## CSE211: Compiler Design Nov. 15, 2023

- **Topic**: SMP parallelism
	- Candidate DOALL loops
	- Safety checking

- **Discussion questions**:
	- What parallel frameworks have you used?
	- Do you achieve linear speedup?
	- When is it safe to parallelize for loops?

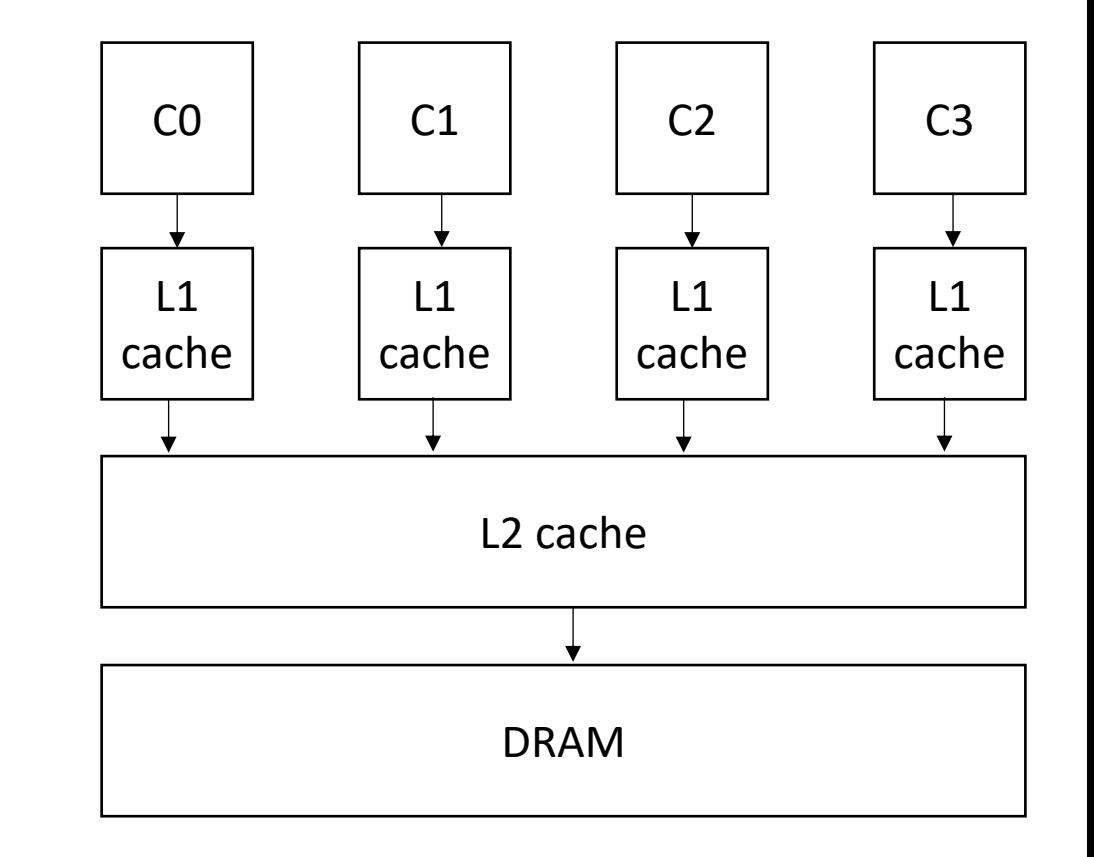

#### Announcements

- Homework 2 is out
	- Due on \*Wednesday\*
	- I have office hours today
	- Rithik has office hours tomorrow
- Start thinking about 2<sup>nd</sup> paper
- Start thinking about final project
	- Deadline is to get final project APPROVED, not start brainstorming
- Homework 3 is assigned on Wednesday

#### Announcements

- Grading:
	- HW 1 grades and midterm are completely finished
		- Come see us during office hours if you have questions
	- Please make some time to see Rithik (for HW 1 or midterm) or me (midterm) if you lost any points that you don't think you should have.
	- We released the tests so you can see what you passed/failed
	- Paper report \*nearly\* finished
	- 2 week deadline to discuss grades

#### Review ILP

## Finding dependencies in the compiler

• What type of instructions can be done in parallel?

*two instructions can be executed in parallel if they are independent*

 $x = z + w$ ;  $a = b + c$ ;

*Two instructions are independent if the operand registers are disjoint from the result registers*

*instructions that are not independent cannot be executed in parallel*

$$
\frac{\mathbf{x}}{a} = z + w;
$$
  

$$
a = b + \frac{\mathbf{x}}{b};
$$

#### **Data Dependencies** (r2

 $r0 = neg(b)$ ;  $r1 = b * b;$  $r2 = 4 * a;$  $r3 = r2 * c;$  $r4 = r1 - r3;$  $r5 = sqrt(r4)$ ;  $r6 = r0 - r5;$  $r7 = 2 * a;$ r8 = r6 / r7;  $x = r8;$ 

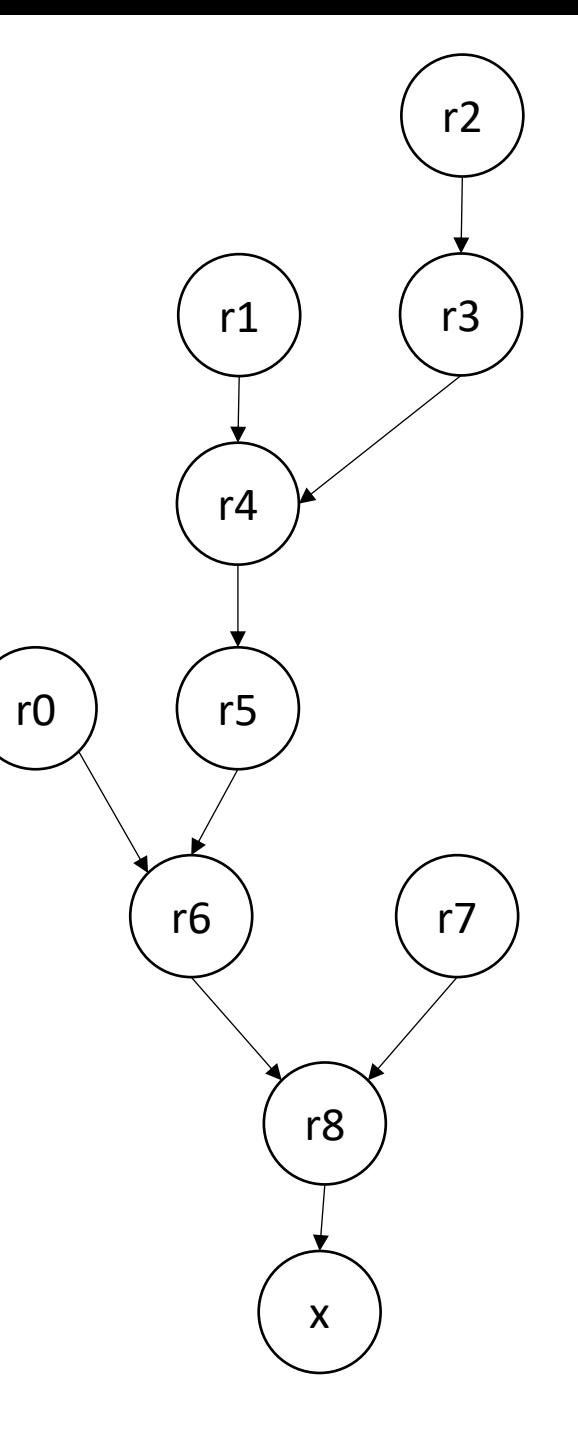

#### Control dependencies

*Instructions in different CFG nodes have control-dependencies*

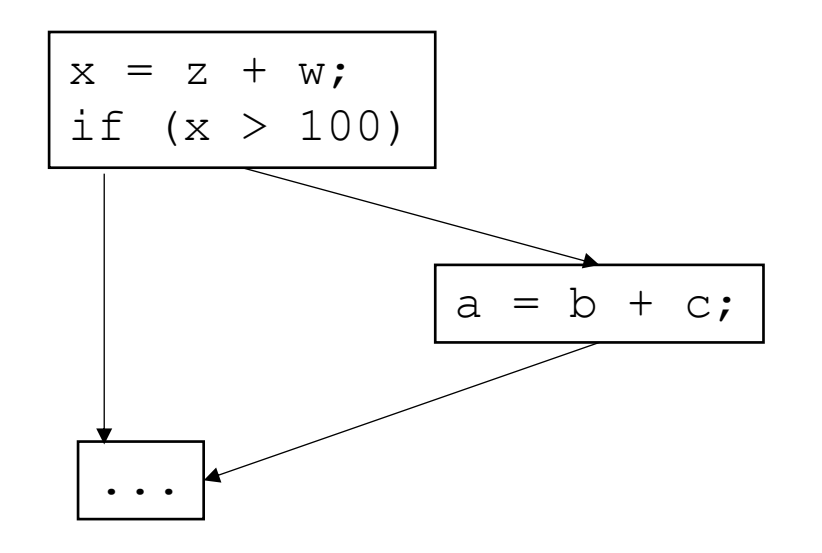

$$
x = z + w;
$$
  
if  $(x > 100)$   
 $a = b + c;$ 

#### Memory dependencies

True dependence: Read-after-write

 $a[i] = z + w; \t a[i] = z + w;$  $x = a[i]$ 

Output dependence: Write-after-write

 $a[i] = a + b;$ 

anti-dependence: Write-after-read

 $x = a[i]$  $a[i] = z + w;$ 

Dependencies can be removed

reg a  $i = z + w$ ;  $a[i] = a + b;$ 

Dependencies can be delayed

 $x = a[i]$  $reg_a_i = z + w;$ ...  $a[i]$  = reg a i;

## How can hardware execute ILP?

- Pipeline parallelism
- Abstract mental model for compiler:
	- N-stage pipeline
	- N instructions can be in-flight
	- Dependencies stall pipeline

instr1; instrX0; instrX1; instr2; instrX2; instrX3; instr3;

*If there are non-dependent instructions from other places in the program that we can interleave then we can get back performance!*

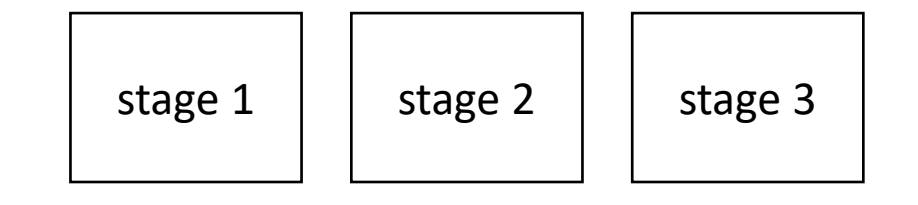

#### How can hardware execute ILP?

- Executing multiple instructions at once:
- Superscalar architecture:
	- Several sequential operations are issued in parallel
	- hardware detects dependencies

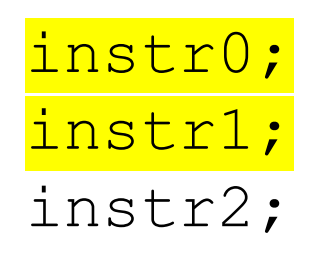

*issue-width is maximum number of instructions that can be issued in parallel*

if instr0 and instr1 are independent, they will be issued in parallel

# What does this look like in the real world?

- Intel Haswell (2013):
	- Issue width of 4
	- 14-19 stage pipeline
	- OoO execution
- Intel Nehalem (2008)
	- 20-24 stage pipeline
	- Issue width of 2-4
	- OoO execution
- ARM
	- V7 has 3 stage pipeline; Cortex V8 has 13
	- Cortex V8 has issue width of 2
	- OoO execution

• RISC-V

- Ariane and Rocket are In-Order
- 3-6 stage pipelines
- some super scaler implementations (BOOM)

*Other examples?*

# Using Loop Unrolling to Exploit ILP

• Simple loop unrolling:

Let  $SEQ(i, j)$  be the jth instruction of  $SEQ(i)$ .

Let each instruction chain have N instructions

```
for (int i = 0; i < SIZE; i+=2) {
    SEQ(i,1);SEQ(i,2);...
    SEQ(i,N); // end iteration for i
    SEQ(i+1,1);SEQ(i+1,2);...
    SEQ(i+1, N); // end iteration for i + 1
}
```
# Using Loop Unrolling to Exploit ILP

• Simple loop unrolling:

```
for (int i = 0; i < SIZE; i+=2) {
   SEQ(i,1);SEQ(i+1,1);SEQ(i,2);SEQ(i+1,2); ...
    SEQ(i,N);SEQ(i+1, N);}
```
They can be interleaved

• Simple implementation:

```
for (int i = 1; i < SIZE; i++) {
   a[0] = REDUCE(a[0], a[i]);}
```
If the reduction operator is associative, we can do better!

- chunk array in equal sized partitions and do local reductions
- Consider size 2:

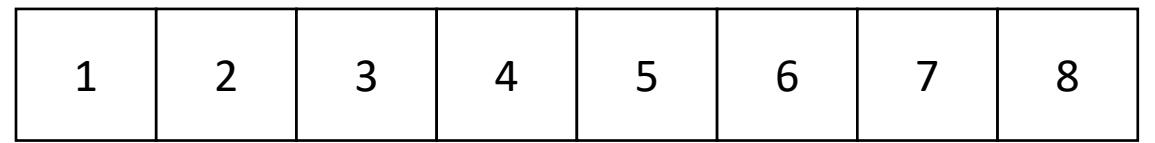

- chunk array in equal sized partitions and do local reductions
- Consider size 2:

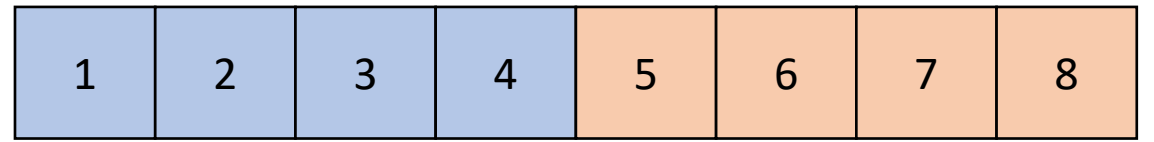

• Simple implementation:

for (int i = 1; i <  $SIZE/2$ ; i++) {  $a[0] = REDUCE(a[0], a[i])$ ;  $a[SIZE/2] = REDUCE(a[SIZE/2], a[(SIZE/2)+i]);$ }

*independent instructions can be done in parallel!*

 $a[0]$  = REDUCE( $a[0]$ ,  $a[SIZE/2])$ 

## CSE211: Compiler Design Nov. 15, 2023

- **Topic**: SMP parallelism
	- Candidate DOALL loops
	- Safety checking

- **Discussion questions**:
	- What parallel frameworks have you used?
	- Do you achieve linear speedup?
	- When is it safe to parallelize for loops?

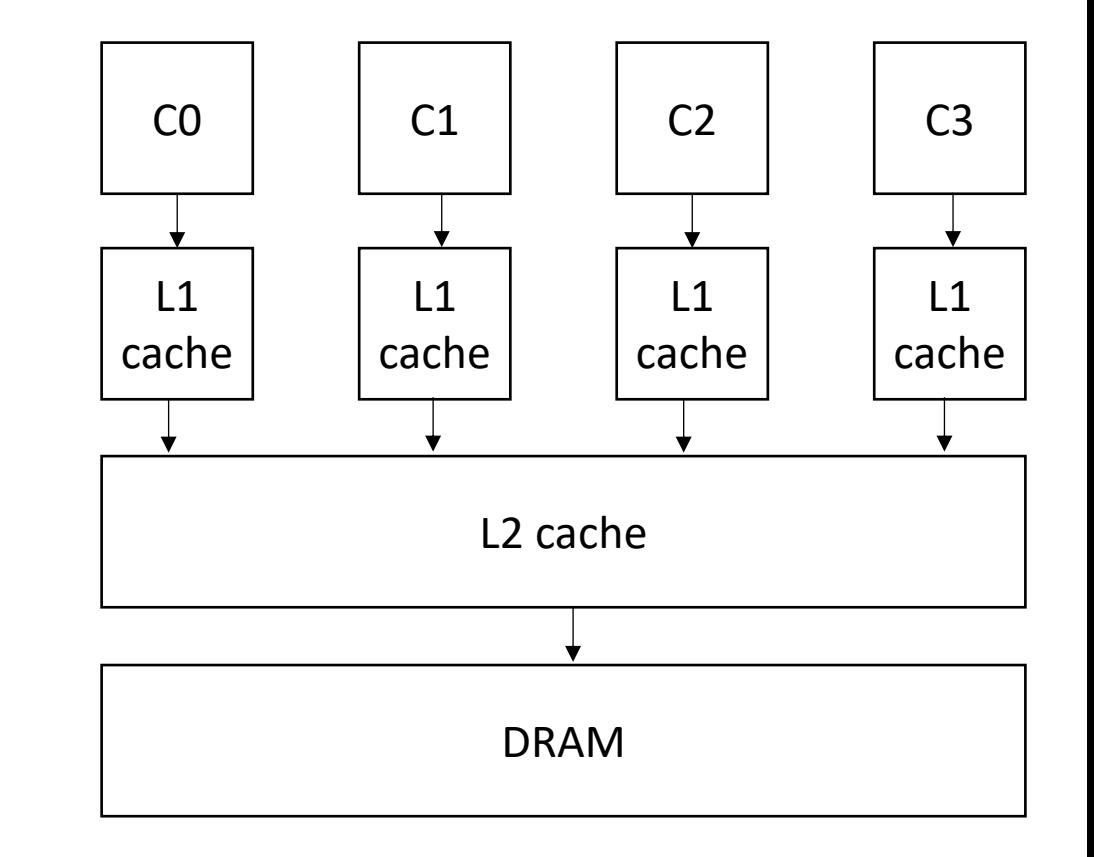

# Limits of ILP?

- Pipelines?
	- Only so much meaningful work to do per- stage.
	- Stage timing imbalance
	- Staging overhead
- Superscalar width?
	- Hardware checking becomes prohibitive:

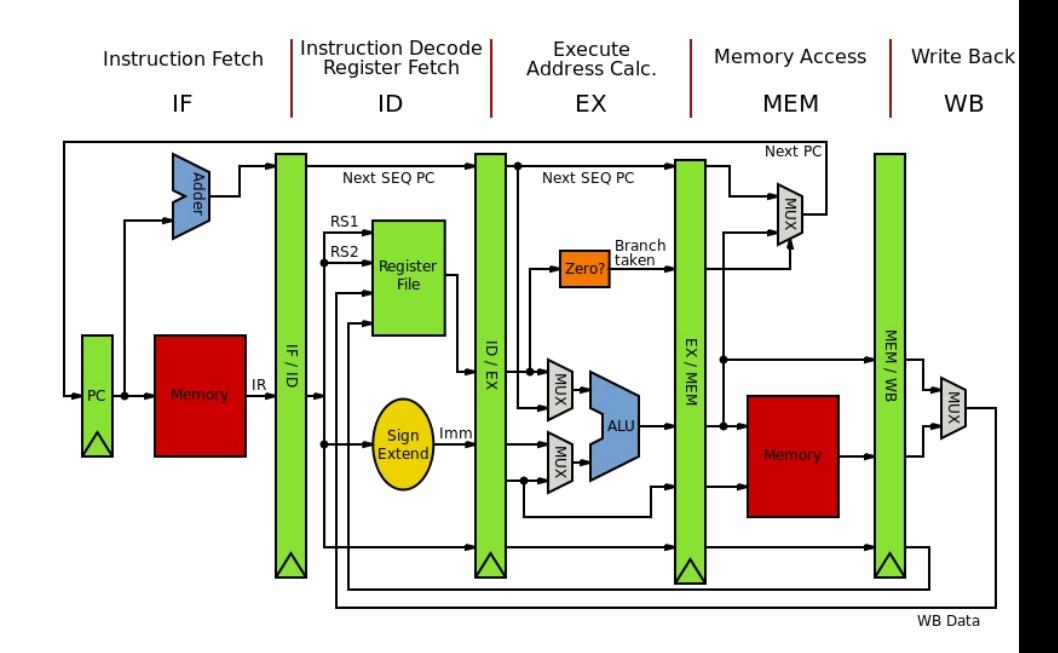

# Limits of ILP?

- Pipeli[nes?](https://en.wikipedia.org/wiki/CPU_power_dissipation)
	- Only so much meaningful work to do per- stage.
	- Stage timing imbalance
	- Staging overhead
- Superscalar width?
	- Hardware checking becomes prohibitive:

*Collectively the power consumption, complexity and gate delay costs limit the achievable superscalar speedup to roughly eight simultaneously dispatched instructions.*

https://en.wikipedia.org/wiki/Superscalar\_processor#Limitations

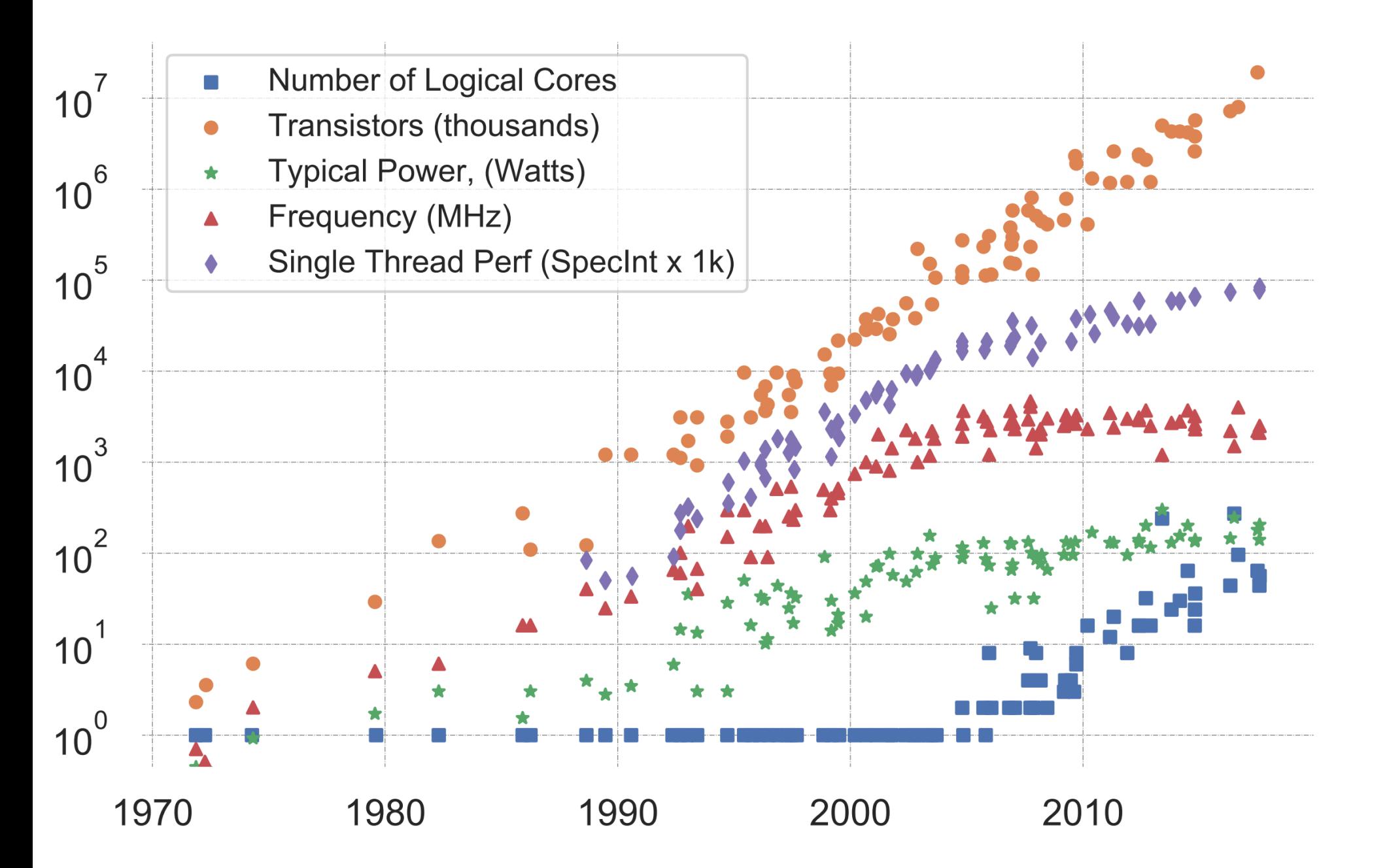

K. Rupp, "40 Years of Mircroprocessor Trend Data," https://www. karlrupp.net/2015/06/40-years-of-microprocessor-trend-data, 2015.

#### Trends

- Frequency scaling: **Dennard's scaling**
	- Mostly agreed that this is over
- Number of transistors: **Moore's law**
	- On its last legs?
	- Intel delayed 7nm chips (out now?). Apple has a 5nm. Roadmaps go to 3nm, or 1.8nm
- *Chips are not increasing in raw frequency, and space is becoming more valuable*

- Collection of "identical" cores
	- Shared memory (access to all system resources)
	- Managed by a single OS
- Pros:
	- Simple(r) HW design
	- Great for multitasking machines

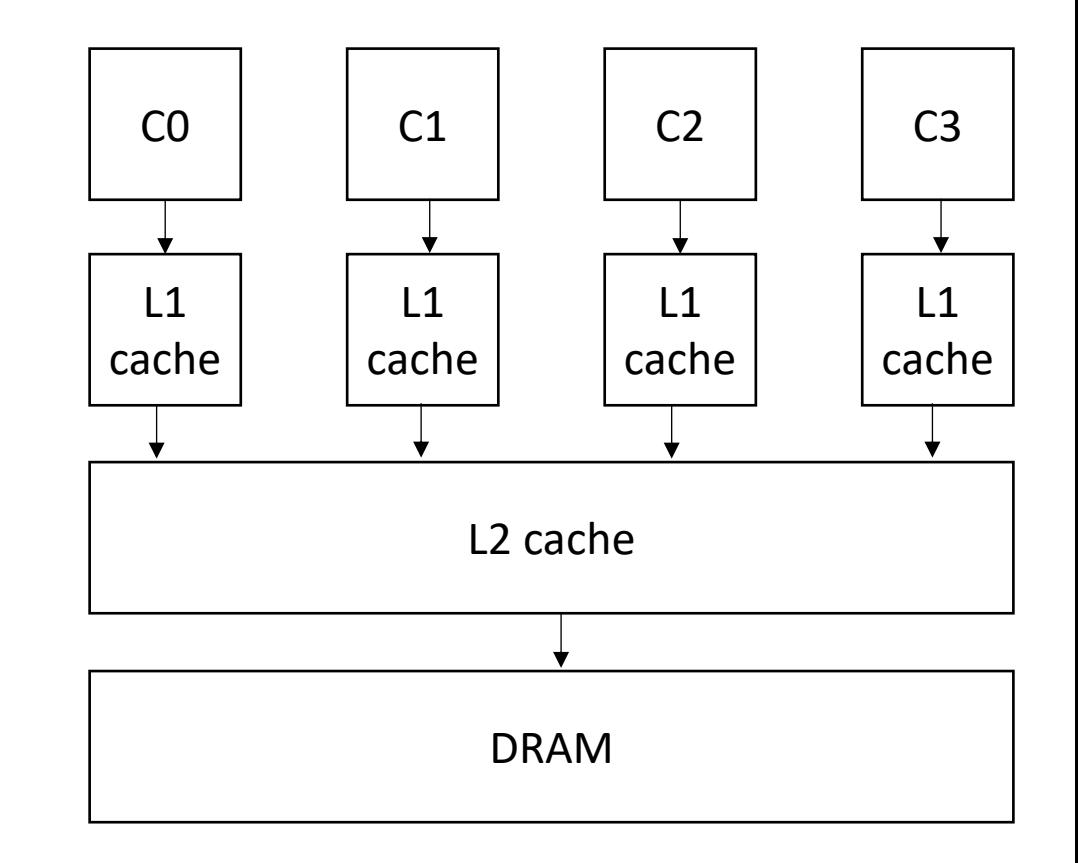

- Collection of "identical" cores
	- Shared memory (access to all system resources)
	- Managed by a single OS
- Pros:
	- Simple(r) HW design
	- Great for multitasking machines

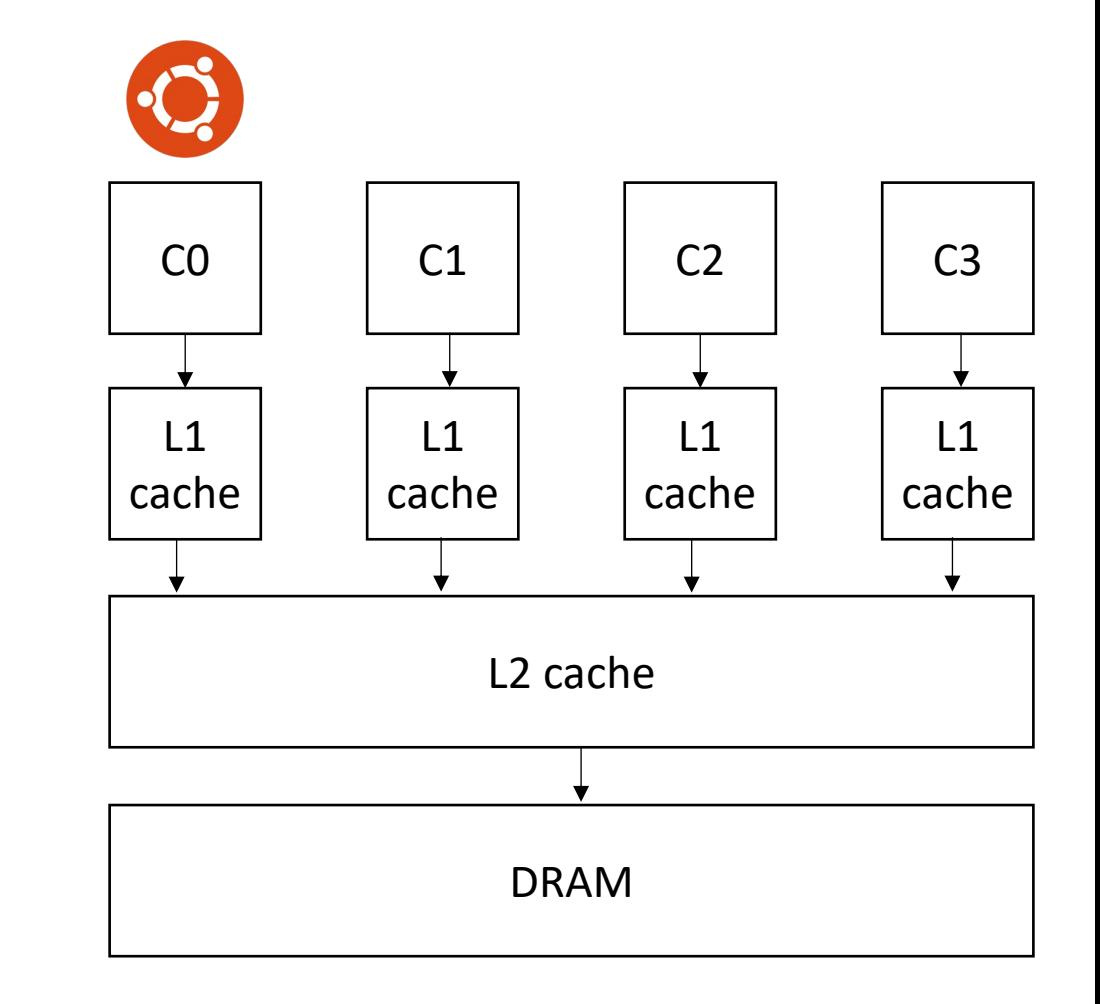

- Collection of "identical" cores
	- Shared memory (access to all system resources)
	- Managed by a single OS
- Pros:
	- Simple(r) HW design
	- Great for multitasking machines

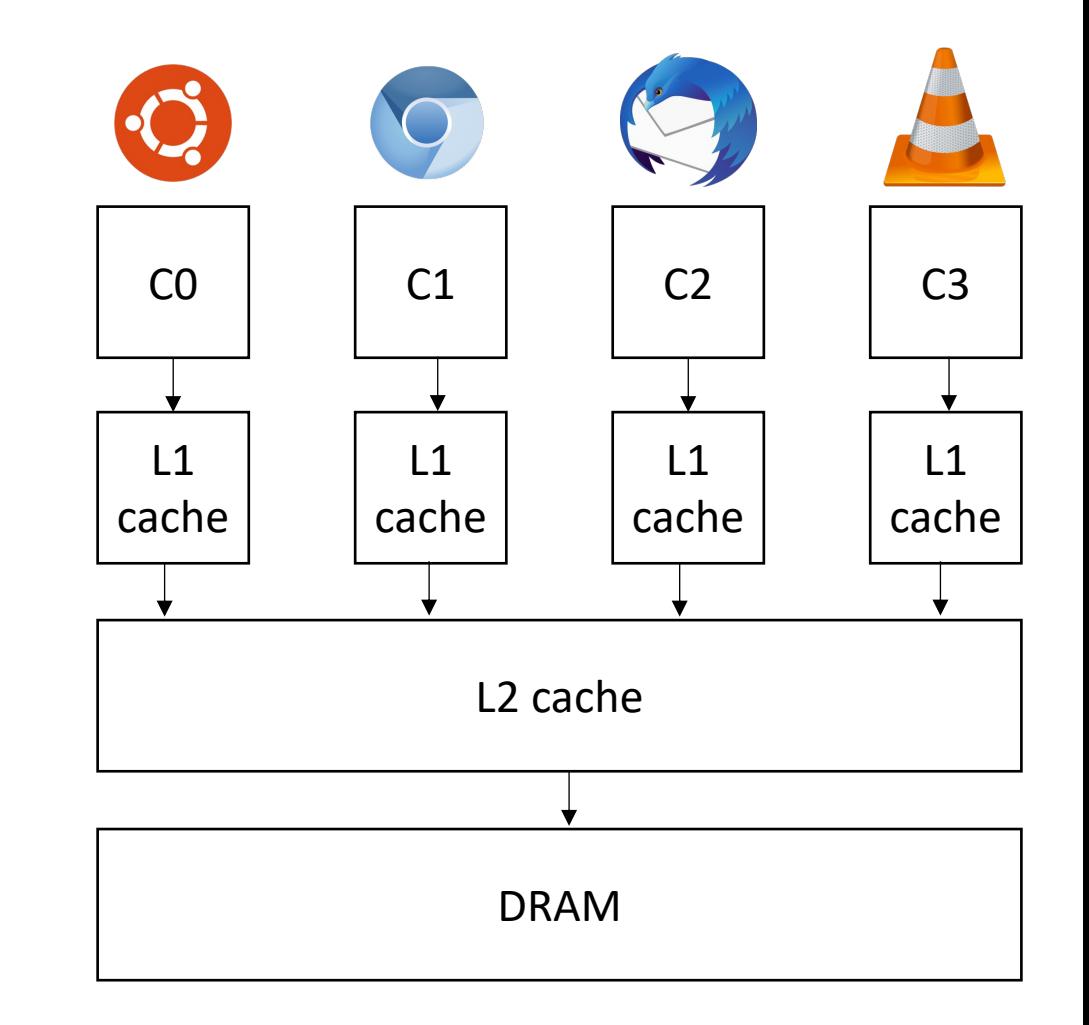

- Collection of "identical" cores
	- Shared memory (access to all system resources)
	- Managed by a single OS
- Pros:
	- Simple(r) HW design
	- Great for multitasking machines
	- Can provide (close to) linear speedups for parallel applications

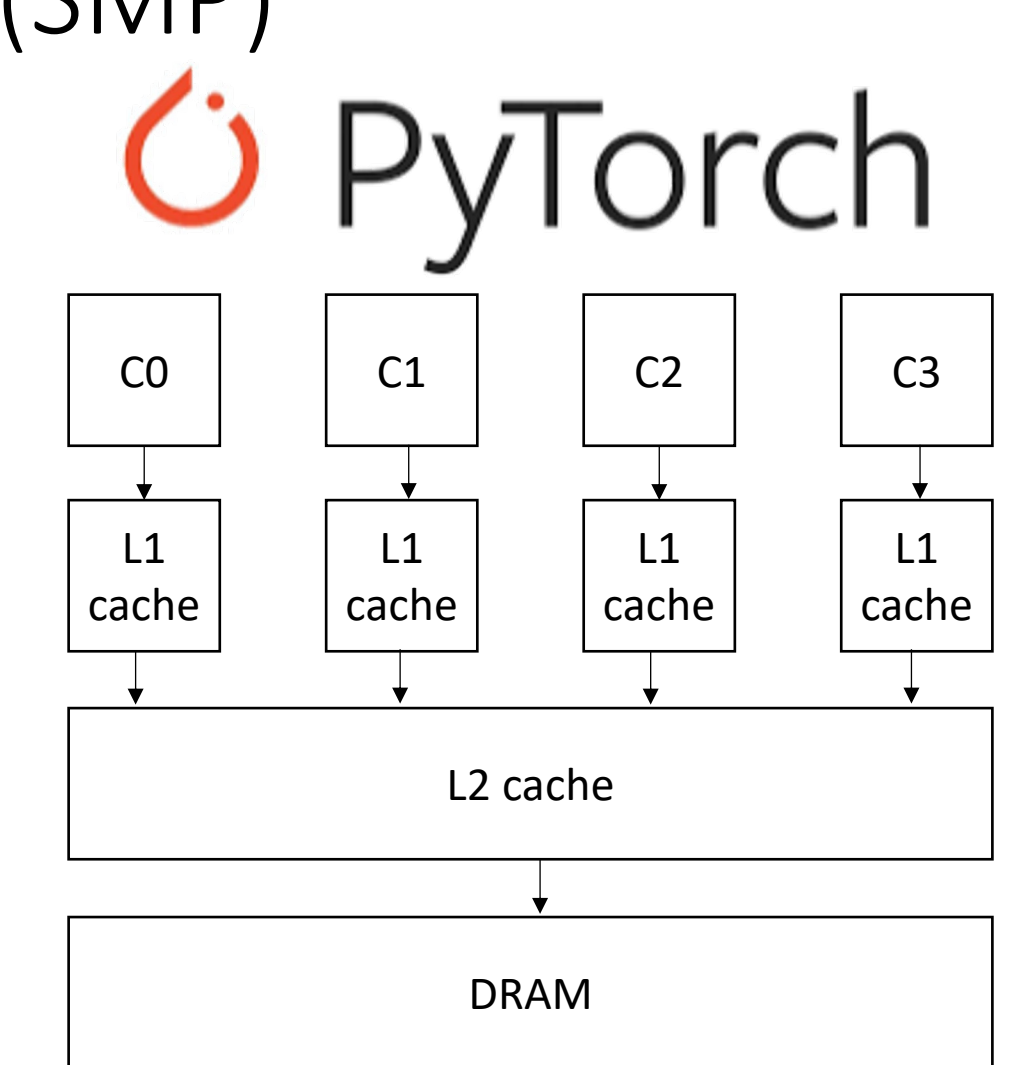

- Collection of "identical" cores
	- Shared memory (access to all system resources)
	- Managed by a single OS
- Pros:
	- Simple(r) HW design
	- Great for multitasking machines
	- Can provide (close to) linear speedups for parallel applications
- Cons: difficult to program!

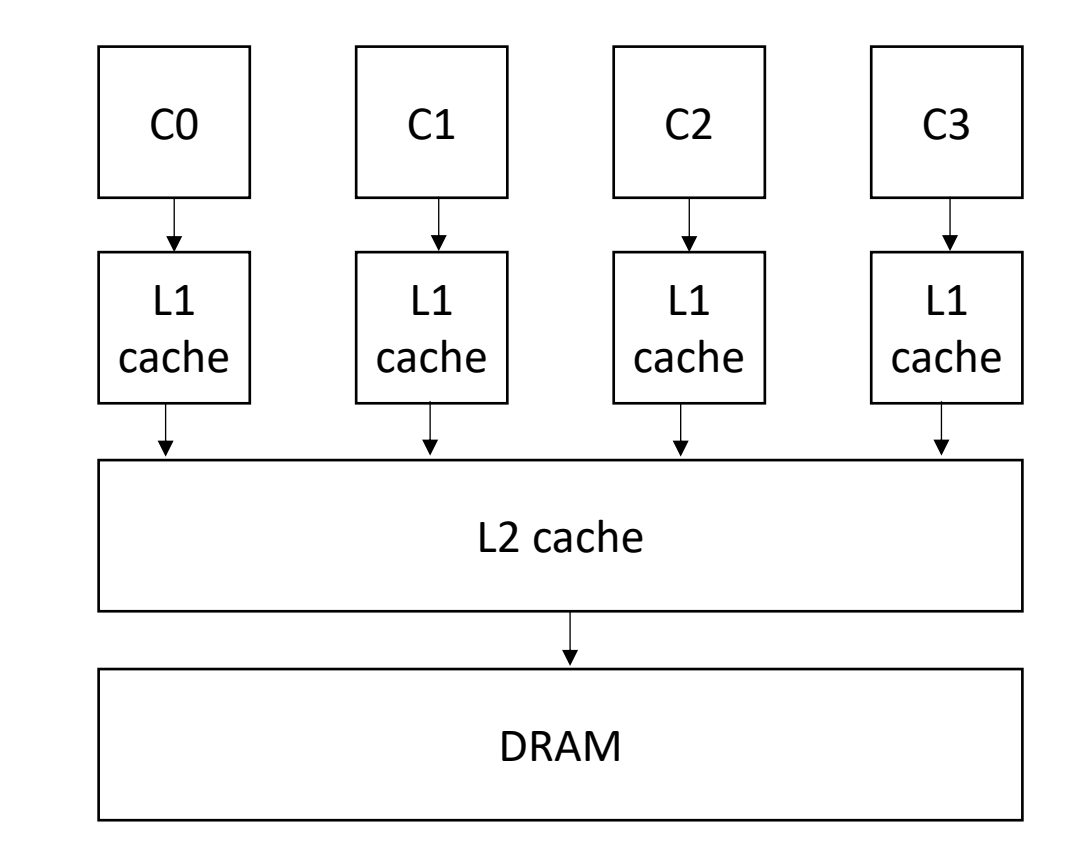

# SMP systems are widespread

- Laptops
	- My laptop has 8 cores
	- Most have at least 2
	- New Macbook: 16 core
- Workstations:
	- 2 64 cores
	- ARM racks: 128
- Phones:
	- iPhone: 2 big cores, 4 small cores
	- Samsung:  $1 + 3 + 4$

\*https://www.crn.com/news/componentsperipherals/ampere-s-new-128-core-altra-cpu-targetsintel-amd-in-the-cloud

## SMP systems are widespread

- Laptops
	- My laptop has 8 cores
	- Most have at least 2
	- New Macbook: 10 core
- Workstations:
	- 2 64 cores
	- ARM racks: 128

 $CO$   $C1$   $C2$   $C3$ L1 cache  $\overline{1}$ cache  $\pm$ cache  $L1$ cach L2 cache

DRAM

- Phones:
	- iPhone: 2 big cores, 4 small cores
	- Samsung:  $1 + 3 + 4$

\*https://www.crn.com/news/componentsperipherals/ampere-s-new-128-core-altra-cpu-targetsintel-amd-in-the-cloud

## Potential for Parallel Speedup

• Amdahl's law

• 
$$
Specdup(c) = \frac{1}{(1-p) + \frac{p}{c}}
$$

- Where c is the number of cores and p is the percentage of the program execution time that would be improved by parallelism
- Assumes linear speedups

**Amdahl's Law** 

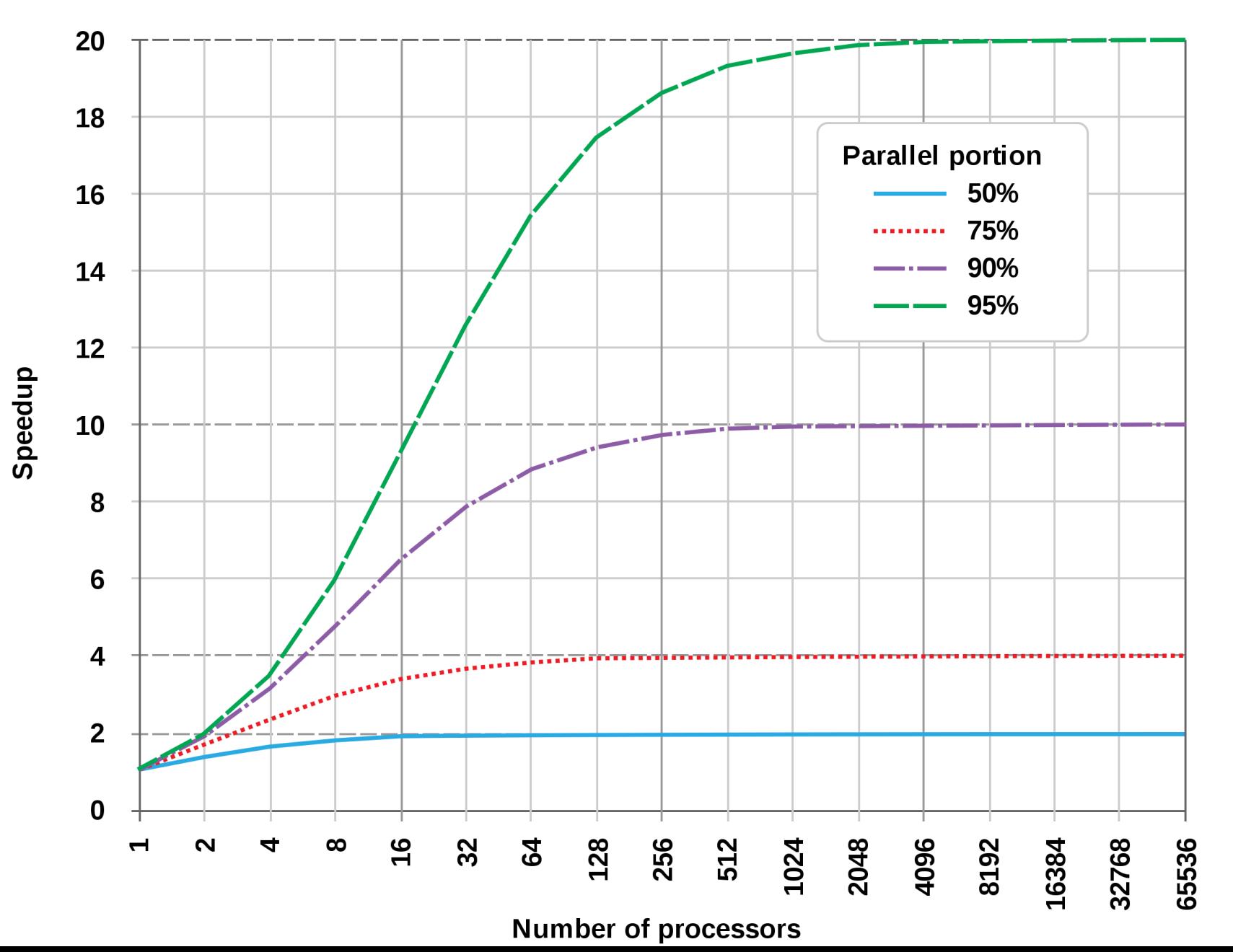

from wikipedia

# Can compilers help?

- Much like ILP: convert sequential streams of computation in to SMP parallel code.
- Much harder constraints
	- Correctness
	- Performance
- For loops are a good target for compiler analysis

# For loops are great candidates for SMP parallelism

```
for (int i = 0; i < 6; i++) {
   a[i] = b[i] + c[i]}
```
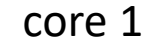

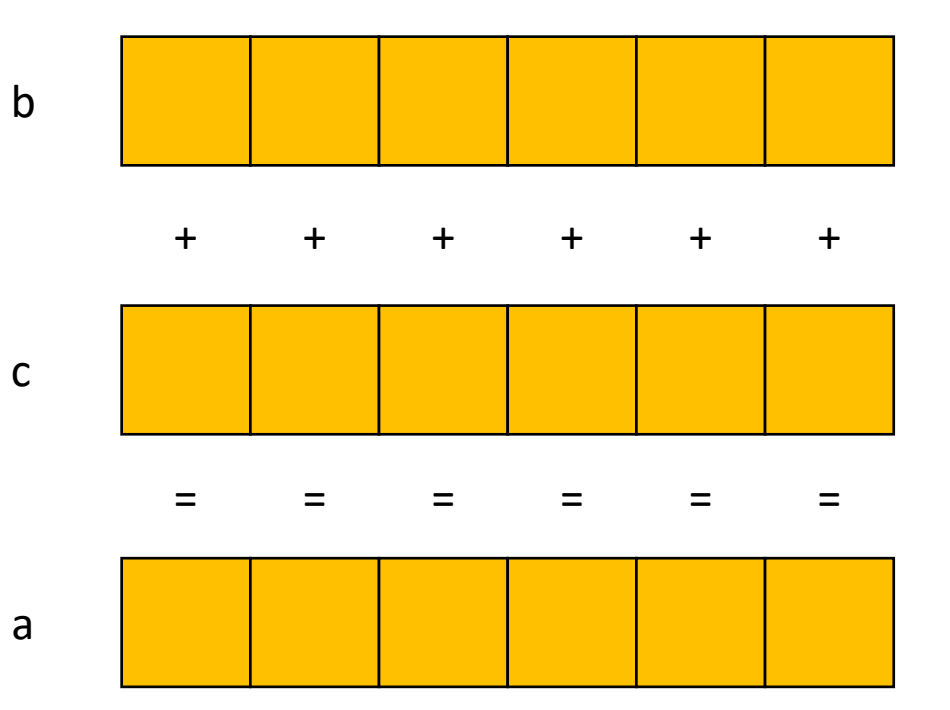

# For loops are great candidates for SMP parallelism

b

c

a

```
for (int i = 0; i < 6; i++) {
   a[i] = b[i] + c[i]}
```
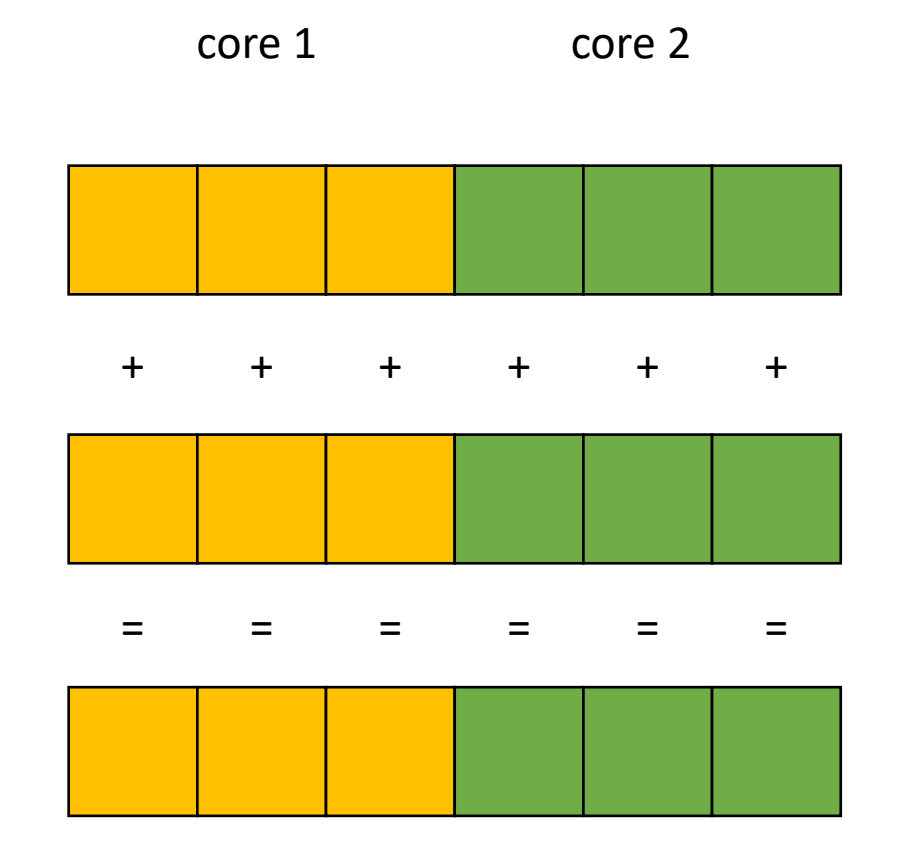

# For loops are great candidates for SMP parallelism

```
for (int i = 0; i < 6; i++) {
   a[i] = b[i] + c[i]}
```
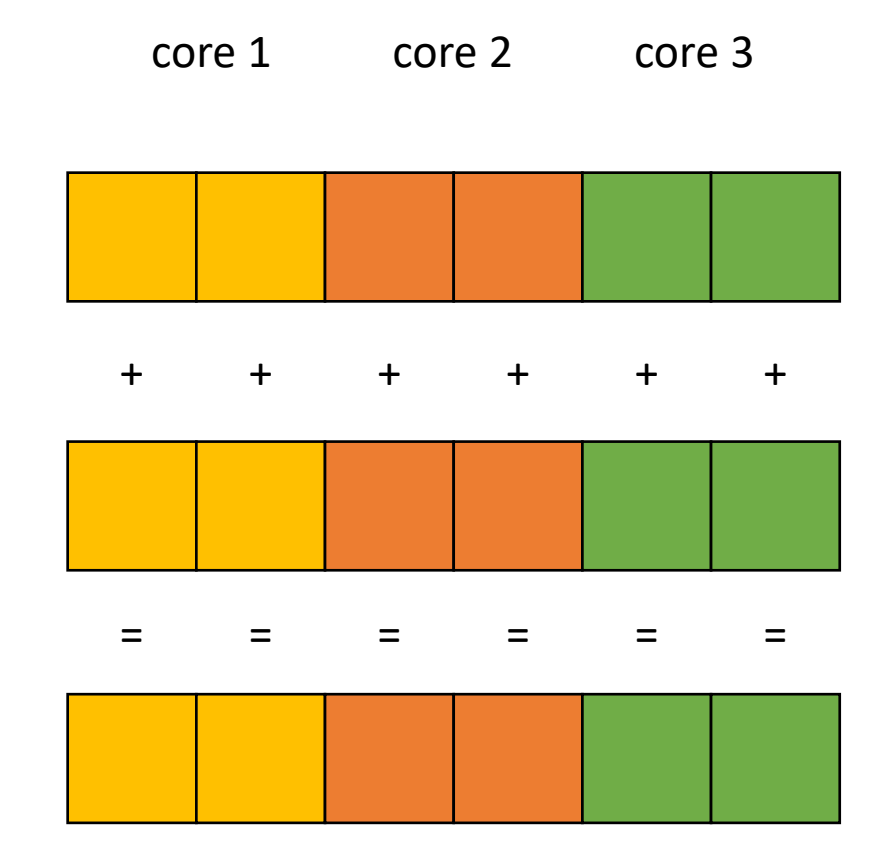

b

c

a

# SMP Parallelism in For Loops

- Given a nest of For loops, can we make the outer-most loop parallel?
	- Safely
	- Efficiently
- We will consider a special type of for loop, common in scientific applications:
	- Operates on N dimensional arrays
	- Only side-effects are array writes
	- Array bases are disjoint and constant
	- Bounds and array indexes are a function of loop variables, input variables and constants\*
	- Loops increment by 1 and start at 0

*If the bounds and indexes are affine functions, then more analysis is possible, see dragon book*
- We will consider a special type of for loop, common in scientific applications:
	- Operates on N dimensional arrays
	- Only side-effects are array writes
	- Array bases are disjoint and constant
	- Bounds and array indexes are a function of loop variables, input variables and constants\*
	- Loops Increment by 1 and start at 0

```
for (int i = 0; i < dim1; i++) {
  for (int j = 0; j < dim3; j++) {
    for (int k = 0; k < dim2; k++) {
     a[i][j] += b[i][k] * c[k][j];
 } 
 } 
}
```
- We will consider a special type of for loop, common in scientific applications:
	- Operates on N dimensional arrays (only side-effects are array writes)
	- Array bases are disjoint and constant
	- Bounds, indexes are a function of loop variables, input variables and constants
	- Loops Increment by 1 and start at 0

```
for (int i = 2; i < 100; i+=3) {
 a[i] = c[i + 128];
}
```
- We will consider a special type of for loop, common in scientific applications:
	- Operates on N dimensional arrays (only side-effects are array writes)
	- Array bases are disjoint and constant
	- Bounds, indexes are a function of loop variables, input variables and constants
	- Loops Increment by 1 and start at 0

Make new loop bounds:

 $i = i$ 

$$
\begin{array}{ll}\n\text{for} & (\text{int } i = 2; \ i < 100; \ i + = 3) \\
a[i] = c[i + 128];\n\end{array}
$$

- We will consider a special type of for loop, common in scientific applications:
	- Operates on N dimensional arrays (only side-effects are array writes)
	- Array bases are disjoint and constant
	- Bounds, indexes are a function of loop variables, input variables and constants
	- Loops Increment by 1 and start at 0

Make new loop bounds:  $i = j*3 + 2$ 

$$
\begin{array}{rcl}\n\text{for} & (\text{int } j = 0; j < 32; j += 1) \\
a[j * 3 + 2] &=& c[j * 3 + 2 + 128]; \\
b\n\end{array}
$$

subtract by constant to start at 0

- We will consider a special type of for loop, common in scientific applications:
	- Operates on N dimensional arrays (only side-effects are array writes)
	- Array bases are disjoint and constant
	- Bounds, indexes are a function of loop variables, input variables and constants
	- Loops Increment by 1 and start at 0

```
for (int i = 2; i < 100; i+=3) {
 a[i] = c[i + 128];
}
```

```
for (int j = 0; j < 32; j == 1) {
  a [3^*j + 2] = c [(3^*j + 2) + 128];
}
```
- Given a nest of *candidate For* loops, determine if we can we make the outer-most loop parallel?
	- Safely
	- efficiently
- Criteria: every iteration of the outer-most loop must be *independent*
	- The loop can execute in any order, and produce the same result
- Such loops are called "DOALL" Loops. The can be flagged and handed off to another pass that can finely tune the parallelism (number of threads, chunking, etc)

- Criteria: every iteration of the outer-most loop must be *independent*
- How do we check this?
	- If the property doesn't hold then there exists 2 iterations, such that if they are re-ordered, it causes different outcomes for the loop.
	- **Write-Write conflicts**: two distinct iterations write different values to the same location
	- **Read-Write conflicts**: two distinct iterations where one iteration reads from the location written to by another iteration.

- Criteria: every iteration of the outer-most loop must be *independent*
- the loop must produce the same result for any order of the iterations

*First example: write-write conflict*

$$
\begin{array}{l}\nfor (i = 0; i < size; i++) < \\
a[index(i)] = loop(i);\n\end{array}
$$

- Criteria: every iteration of the outer-most loop must be *independent*
- the loop must produce the same result for any order of the iterations

*First example: write-write conflict*

$$
\begin{array}{rcl}\nfor (i = 0; i < size; i++) < \\
a[index(i)] &= loop(i);\n\end{array}
$$

Calculate index based on i

- Criteria: every iteration of the outer-most loop must be *independent*
- the loop must produce the same result for any order of the iterations

*First example: write-write conflict*

$$
for (i = 0; i < size; i++) { \n a[\frac{index(i)}{]} = \frac{loop(i);}{}
$$

Computation to store in the memory location

- Criteria: every iteration of the outer-most loop must be *independent*
- the loop must produce the same result for any order of the iterations

*First example: write-write conflict*

```
for (i = 0; i < size; i++) {
   a[\text{index(i)}] = \text{loop}(i);}
```
for two distinct iterations:

 $i_x$  !=  $i_y$ Check:  $index(i_x)$  !=  $index(i_y)$ 

- Criteria: every iteration of the outer-most loop must be *independent*
- the loop must produce the same result for any order of the iterations

*First example: write-write conflict*

```
for (i = 0; i < size; i++) {
  a[index(i)] = loop(i);}
```
for two distinct **iterations**:

 $i_x$  !=  $i_y$ Check: index(i<sub>x</sub>) != index(i<sub>y</sub>) *Because we start at 0 and increment by 1, we can use i to refer to loop iterations*

- Criteria: every iteration of the outer-most loop must be *independent*
- the loop must produce the same result for any order of the iterations

*First example: write-write conflict*

```
for (i = 0; i < size; i++) {
   a[\text{index}(i)] = \text{loop}(i);}
```
for two distinct iterations:

 $i_x$  !=  $i_y$ Check:  $index(i_x)$  !=  $index(i_y)$  **Why?**  Because if  $index(i_x) == index(i_y)$ then:  $a$ [index(i<sub>x</sub>)] will equal either  $loop(i_x)$  or  $loop(i_y)$ depending on the order

- Criteria: every iteration of the outer-most loop must be *independent*
- the loop must produce the same result for any order of the iterations

$$
\begin{array}{rcl}\nfor (i = 0; i < size; i++) < \\
a[index(i)] &=& \overline{loop}(i);\n\end{array}
$$

```
for (i = 0; i < 128; i++) {
   a[i] = i*2;}
```
- Criteria: every iteration of the outer-most loop must be *independent*
- the loop must produce the same result for any order of the iterations

$$
for (i = 0; i < size; i++) { \n a[\frac{index(i)}{]} = \frac{loop(i);}{}
$$

```
for (i = 0; i < 128; i++) {
   a[i] = i*2;}
                                     for (i = 0; i < 128; i++) {
                                        a[i]864] = i*2;}
```
• Criteria: every iteration of the outer-most loop must be *independent*

$$
\begin{array}{l}\n\text{for } (i = 0; i < size; i++) {\{ \atop a[\text{write}_index(i)] = a[\text{read}_index(i)] + loop(i); \atop \}}\n\end{array}
$$

**Read-write conflicts:**

```
for two distinct iteration variables:
i_x != i_yCheck:
write index(i<sub>x</sub>) != read_index(i<sub>y</sub>)
```
• Criteria: every iteration of the outer-most loop must be *independent*

$$
\begin{array}{l}\nfor (i = 0; i < size; i++) {\n a[\n \n- write_index(i)] = a[\n
	\n- read_index(i)] + loop(i);\n\n
$$
\n

#### **Read-write conflicts:**

for two distinct iteration variables:  $i_x$  !=  $i_y$ Check: write index(i<sub>x</sub>) != read index(i<sub>v</sub>)

#### **Why?**

if  $i_x$  iteration happens first, then iteration  $i_y$  reads an updated value.

if  $i_y$  happens first, then it reads the original value

```
Examples:
```

```
for (i = 0; i < 128; i++) {
   a[i] = a[i] * 2;}
```

```
for (i = 0; i < 128; i++) {
  a[i] = a[i] * 2;}
for (i = 0; i < 128; i++) {
  a[i] = a[0]*2;}
```

```
for (i = 0; i < 128; i++) {
   a[i] = a[i] * 2;}
```

```
for (i = 0; i < 128; i++) {
  a[i] = a[0] * 2;}
```

```
for (i = 1; i < 128; i++) {
  a[i] = a[0]*2;}
```

```
for (i = 0; i < 128; i++) {
   a[i] = a[i] * 2;}
```

```
for (i = 0; i < 128; i++) {
  a[i] = a[0]*2;}
```

```
for (i = 1; i < 128; i++) {
  a[i] = a[0]*2;}
```

```
for (i = 0; i < 128; i++) {
  a[i§64] = a[i] * 2;}
```

```
for (i = 0; i < 128; i++) {
   a[i] = a[i] * 2;}
```

```
for (i = 0; i < 128; i++) {
   a[i] = a[0] * 2;}
```

```
for (i = 0; i < 128; i++) {
  a[i§64] = a[i] * 2;}
```

```
for (i = 1; i < 128; i++) {
  a[i] = a[0]*2;}
```
for (i = 0; i < 128; i++) {  $a[i§64] = a[i+64]*2;$ }

• We have decent intuition about this, but if its going to be in a compiler, then it needs to be automatable

```
for (i = 0; i < 128; i++) {
    a[i] = a[i] * 2;}
                                                 two integers: i_x != i_yi_{x} >= 0
                                                 i_{x} < 128
                                                 i_{y} >= 0
                                                 i_{y} < 128
                             write\text{-}write conflict write\_index(i_x) == write\_index(i_y)read\text{-}write \text{conflict} write_index(i<sub>x</sub>) == read_index(i<sub>y</sub>)
```
Ask if these constraints are satisfiable (if so, it is not safe to parallelize)

• We have decent intuition about this, but if its going to be in a compiler, then it needs to be automatable

for  $(i = 0; i < 128; i++)$  {  $a[i] = a[i] * 2;$ }

```
two integers: i_x != i_yi_{x} >= 0
i_{x} < 128
i_{y} >= 0
i_{y} < 128
i_x == i_yi_x == i_y
```
• We have decent intuition about this, but if its going to be in a compiler, then it needs to be automatable

```
for (i = 0; i < 128; i++) {
   a[i] = a[i] * 2;}
```
two integers: 
$$
i_x := i_y
$$

\n $i_x >= 0$ 

\n $i_x < 128$ 

\n $i_y >= 0$ 

\n $i_y < 128$ 

\n $i_x == i_y$ 

\n $i_x == i_y$ 

*We can feed these constraints to an SMT Solver!*

## SMT Solver

- Satisfiability Modulo Theories (SMT)
	- Generalized SAT solver
- Solves many types of constraints over many domains
	- Integers
	- Reals
	- Bitvectors
	- Sets
- Complexity bounds are high (and often undecidable). In practice, they work pretty well

# Micros[oft Z3](https://ericpony.github.io/z3py-tutorial/guide-examples.htm)

- State-of-the-art
- Python bindings
- Tutorials:
	- Python: https://ericpony.github.io/z3py-tutorial/g
	- SMT LibV2: https://rise4fun.com/z3/tutorial

• We have decent intuition about this, but if its going to be in a compiler, then it needs to be automatable

```
for (i = 0; i < 128; i++) {
   a[i] = a[i] * 2;}
```
two integers: 
$$
i_x := i_y
$$

\n $i_x >= 0$ 

\n $i_x < 128$ 

\n $i_y >= 0$ 

\n $i_y < 128$ 

\n $i_x == i_y$ 

\n $i_x == i_y$ 

*We can feed these constraints to an SMT Solver!*

```
for (i = 0; i < 128; i++) {
  a[i§64] = a[i+64]*2;}
```

```
for (i = 0; i < 128; i++) {
  a[i%64] = a[i+64]*2;}
```
two integers:  $i_x$  !=  $i_y$  $i_{x}$  >= 0  $i_{x}$  < 128  $i_y \geq 0$  $i_y < 128$  $i_x$  % 64 ==  $i_y$  % 64

```
for (i = 0; i < 128; i++) {
  a[i%64] = a[i+64]*2;}
```
two integers:  $i_x$  !=  $i_y$  $i_{x}$  >= 0  $i_{x}$  < 128  $i_y \geq 0$  $i_{y}$  < 128  $i_x$  % 64 ==  $i_y$  % 64

what about write-read?

```
for (i = 0; i < 128; i++) {
  a[i%64] = a[i+64]*2;}
```
two integers:  $i_x$  !=  $i_y$  $i_{x}$  >= 0  $i_{x}$  < 128  $i_y \geq 0$  $i_y < 128$  $i_x$  % 64 ==  $i_y$  + 64

## General formula:

}

}

```
for (int i0 = init0; i0 < bound0(); i0++) {
   for (int i1 = init1(i0); i1 < bound1(i0); i1++) {
        ...
      for (int iN = initN(i0, i1, ...); iN < boundN(i0, i1 ...); iN++) {
           write(a, write index(i0, il...iN))read(a, read index(i0, il...iN)); }
```
## General formula:

```
for (int i0 = init0; i0 < bound0(); i0++) {
    for (int i1 = init1(i0); i1 < bound1(i0); i1++) {
 ...
        for (int iN = initN(i0, i1, ...); iN < boundN(i0, i1 ...); iN++) {
              write(a, write index(i0, i1 .. iN))
              read(a, read index(i0, i1 .. iN));
 }
 }
}
            1. Create two variables for each loop variable: \pm 0_x, \pm 0_y, \pm 1_x, \pm 1_y...
            Set outer loop: i0_x != i0_y2. Constrain them to be inside their bounds: 
            for w in from (0, N): i_{W_{X,V}} >= initw(....), iw_{X,V} < boundN(....)3. Enumerate all pairs of potential write-write conflicts: 
            check: write index(i0_x,i1<sub>x</sub> ...) == write index (i0_y,i1<sub>y</sub> ...)
            4. Do the same for write-read conflicts
```
## General formula:

```
for (int i0 = init0; i0 < bound0(); i0++) {
          for (int i1 = init1(i0); i1 < bound1(i0); i1++) {
       ...
              for (int iN = initN(i0, i1, ...); iN < boundN(i0, i1 ...); iN++) {
                    write(a, write index(i0, i1 .. iN))
                     read(a, read index(i0, i1 .. iN));
       }
       }
      }
What if we want 
to parallelize
an inner loop?
                  1. Create two variables for each loop variable: \pm 0_x, \pm 0_y, \pm 1_x, \pm 1_y...
                  Set outer loop: i0_x != i0_y2. Constrain them to be inside their bounds: 
                  for w in from (0, N): iw_{x,y} >= initw(...), iw_{x,y} < boundN(...)3. Enumerate all pairs of potential write-write conflicts: 
                  check: write_index(i0<sub>x</sub>,i1<sub>x</sub> ...) == write index (i0<sub>y</sub>,i1<sub>y</sub> ...)
                  4. Do the same for write-read conflicts
```
## Are data races ever okay?

• Thoughts?
### Are data races ever okay?

• Consider this program:

$$
int x = 0;
$$
  
for (int i = 0; i < 1024; i++) {  
int tmp = \*( $\&x$ );  
tmp += 1;  
\*( $\&x$ ) = tmp;  
}

What can go wrong if we run the loop in parallel?

December 28, 2011 Volume 9, issue 12

因<br>2005

#### You Don't Know Jack about Shared **Variables or Memory Models**

Data races are evil.

Hans-J. Boehm, HP Laboratories, Sarita V. Adve, University of Illinois at Urbana-Champaign

#### The final count

can also be too high. Consider a case in which the count is bigger than a machine word. To avoid dealing with binary numbers, assume we have a decimal machine in which each word holds three digits, and the counter x can hold six digits. The compiler translates  $x++$  to something like

$$
\begin{aligned}\n\text{tmp\_hi} &= \text{x\_hi;} \\
\text{tmp\_lo} &= \text{x\_lo;} \\
(\text{tmp\_hi}, \text{tmp\_lo})++; \\
\text{x\_hi} &= \text{tmp\_hi;} \\
\text{x\_lo} &= \text{tmp\_lo;} \\
\end{aligned}
$$

#### Now assume that x

is 999 (i.e.,  $x_{hi} = 0$ , and  $x_{li} = 999$ ), and two threads, a blue and a red one, each increment x as follows (remember that each thread has its own copy of the machine registers tmp\_hi and tmp\_lo):

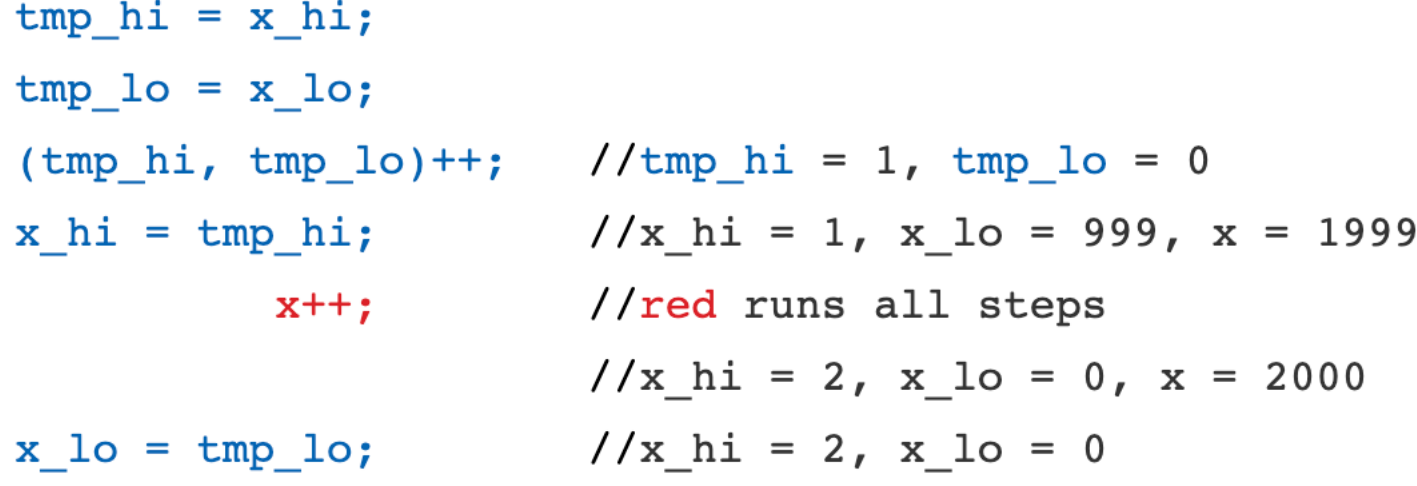

# Horrible data races in the real world

Therac 25: a radiation therapy machine

- Between 1987 and 1989 a software bug caused 6 cases where radiation was massively overdosed
- Patients were seriously injured and even died.
- Bug was root caused to be a data race.
- https://en.wikipedia.org/wiki/Therac-25

# Horrible data races in the real world

2003 NE power blackout

- second largest power outage in history: 55 million people were effected
- NYC was without power for 2 days, estimated 100 deaths
- Root cause was a data race
- https://en.wikipedia.org/wiki/Northeast blackout of 2003

# But checking for data conflicts is hard...

- Tools are here to help (Professor Flanagan is famous in this area)
- My previous group:
	- "Dynamic Race Detection for C++11" Lidbury and Donaldson
	- Scalable (complete) race detection
		- Firefox has ~40 data races
		- Chromium has ~6 data races

### Next class

- Topics:
	- Restructuring loops
- Remember:
	- Homework 2 due tomorrow
	- Midterm due on Friday
	- Office hours tomorrow 3-5